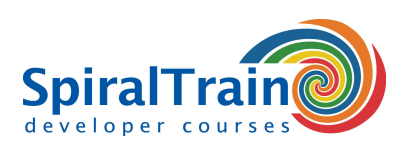

**Duur: 2 dagen Prijs: € 1499**

**Open Rooster**

**Continuous Integration with Bamboo** 

**Bambo** 

# **Continuous Integration met Bamboo**

# **Doelgroep Cursus Continuous Integration met Bamboo**

De cursus Continuous Integration met Bamboo is bedoeld voor developers, testers en beheerders die Bamboo willen gebruiken voor het opzetten van continuous integration projecten.

## **Voorkennis Cursus Continuous Integration met Bamboo**

Ervaring met IT projecten in een DevOps omgeving met de Agile Development methodology en Scrum is bevorderlijk voor de begripsvorming maar niet strict noodzakelijk.

## **Uitvoering Training Continuous Integration met Bamboo**

De theorie wordt besproken aan de hand van presentaties en demos en wordt afgewisseld met oefeningen. Demo projecten dienen te verheldering van de behandelde concepten. De cursus gaat in laatste versie van Bamboo. De cursustijden zijn van 9.30 tot 16.30.

#### **Certificering Continuous Integration met Bamboo**

De deelnemers krijgen na het goed doorlopen van de cursus een officieel certificaat Continuous Integration met Bamboo.

# **Inhoud Cursus Continuous Integration met Bamboo**

In de cursus Continuous Integration met Bamboo leren de deelnemers hoe de nieuwste versie van Bamboo kan worden gebruikt voor het het opzetten van een continuous integration en continuous delivery (CI/CD) pipeline. CI/CD is een best practice in agile development waarbij veranderingen in de code van een software project automatisch worden getest en geïntegreerd.

#### **DevOps Process**

CI/CD is een onderdeel van het DevOps process waarbij developers code veranderingen met regelmaat inchecken in een centrale repository, waarna tests en builds automatisch worden uitgevoerd. De tools verzekeren dat de nieuwe code correct is alvorens deze wordt geïntegreerd in het software project.

#### **Bamboo Configuratie**

De cursus start met een bespreking van de koppeling van Bamboo met versie beheer systemen als Git, CVS en Bitbucket en gaat in de tasks die Bamboo ondersteunt met build plans, stages en jobs.

## **Dashboards**

Vervolgens komt aan de orde hoe je in het Bamboo Dashboard projecten maakt en build plans configureert met tasks en jobs. Hierbij wordt ook ingegaan op het instellen van triggers en het linken aan repositories.

#### **Build Configuratie**

Ook wordt meer in details aandacht besteed het configureren van build plans, jobs en stages, het instellen van connecties met repositories en het instellen van build triggers. Hierbij worden ook build notifications en het doorgeven van parameters behandeld.

#### **Build Automation**

Voorst wordt ingegaan op hoe Bamboo vele verschillende tasks met behulp van tools automatisch kan laten uitvoeren zoals Maven en Gradle Build tasks, .NET Build tasks, MSBuild en MSTest tasks en Selenium Tests. Automatic deployment komt daarbij eveneens aan de orde.

#### **Administratie**

Ook ruime aandacht gaat uit naar Bamboo Administration waarbij globale variabelen, user management, permissies en het instellen van bulk acties worden besproken.

#### **Rapportages**

Tenslotte passeren de rapportage mogelijkheden vanuit Bamboo de revue, waarmee inzicht kan worden verkregen in build history en build activity, failed builds en de audit log.

**SpiralTrain BV** Standerdmolen 10, 2e verdieping 3995 AA Houten

**info@spiraltrain.nl** www.spiraltrain.nl Tel.: +31 (0) 30 – 737 0661

**Locaties** Houten, Amsterdam, Rotterdam, Eindhoven, Zwolle, Online

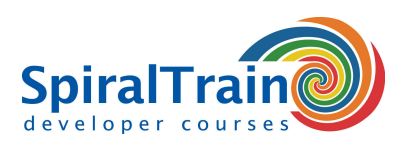

# **Modules Cursus Continuous Integration met Bamboo**

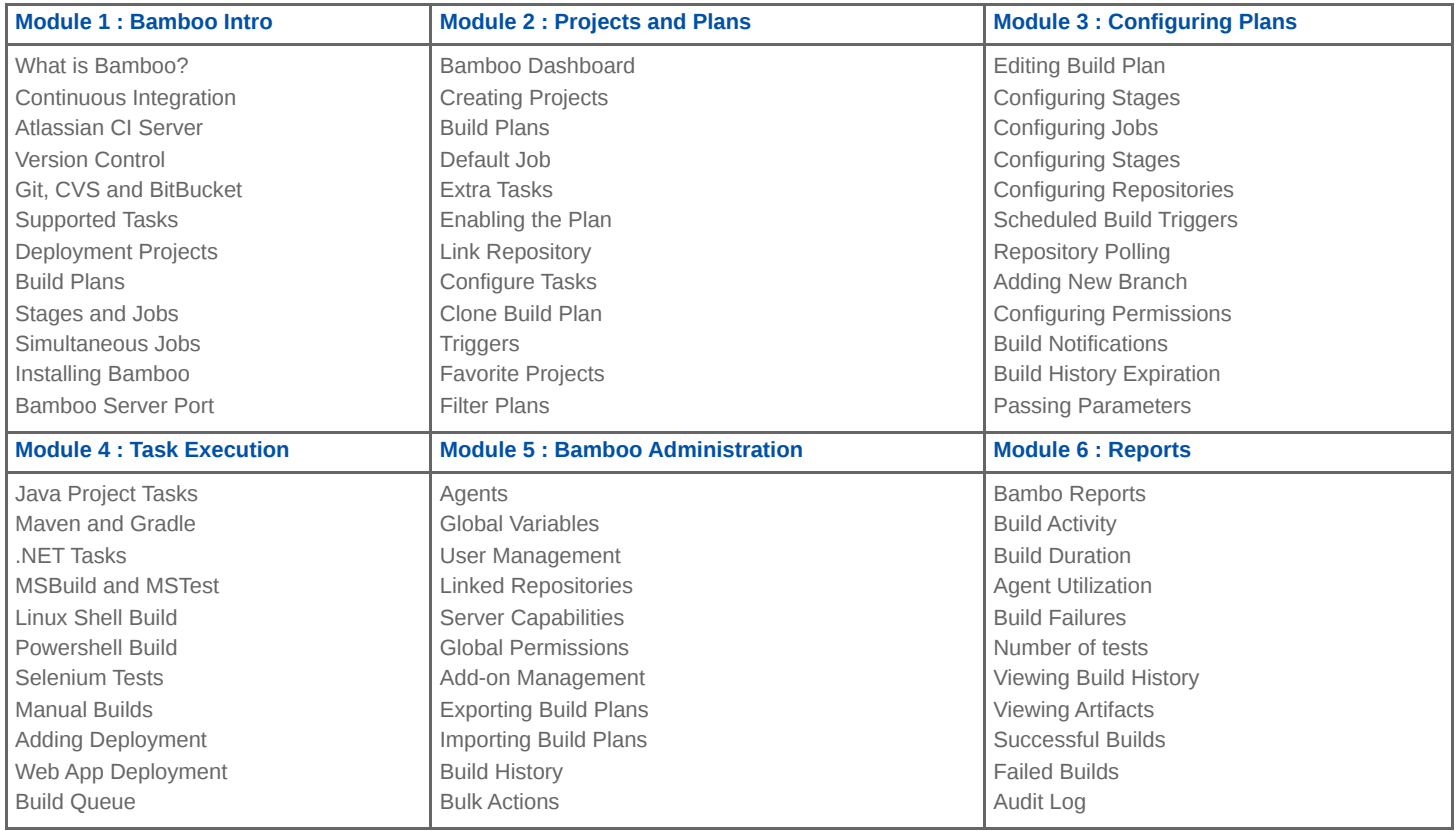

**Locaties** Houten, Amsterdam, Rotterdam, Eindhoven, Zwolle, Online